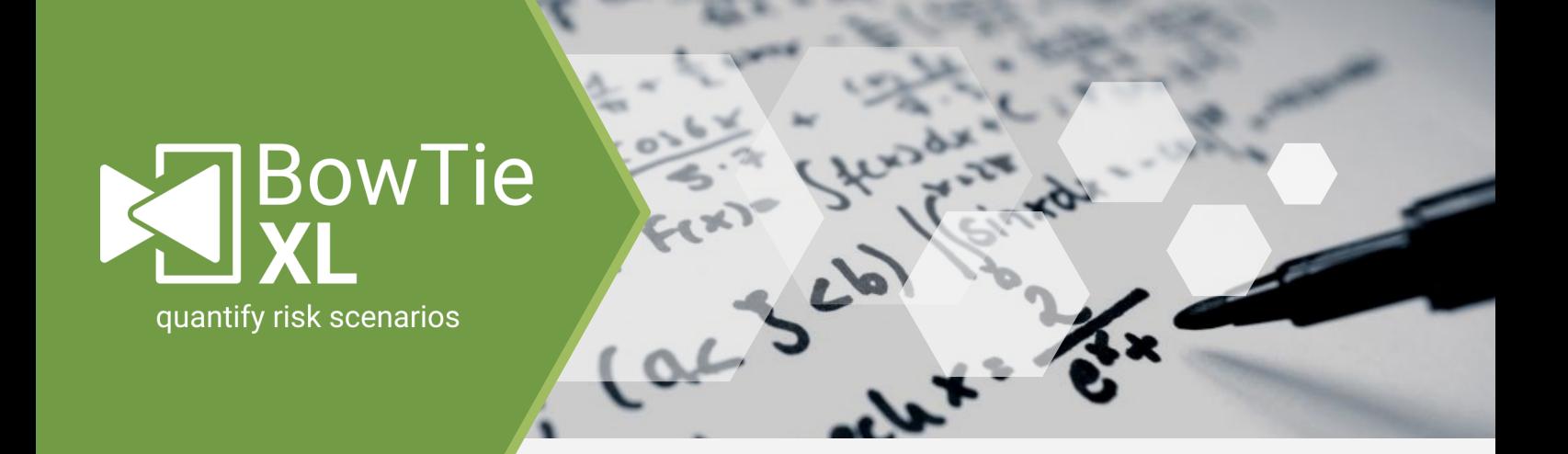

### **Quantify your bowties**

Create your own risk analysis methods by using BowTieXL. Build and manipulate data in bowtie diagrams by making use of Microsoft Excel functionality. This software connection allows for freedom and flexibility, finding various ways to quantify bowties. Create actual risk pictures by using self-conceived formulas.

### **Get more our of your data**

Customize calculations using Excel functionality to add value to your data. Build a more dynamic

picture by combining multiple data resources and aggregating the results. Barrier effectiveness values can for example be calculated and linked to consequences to help determine an organization's ALARP level.

### **Improve risk assessments**

Improve your risk based decisions by combining both qualitative and quantitative risk assessments, all visualized in one clear bowtie picture. Enable multiple ways to carry out Process Safety calculations for your Safety Integrity level (SIL), Safety Instrumented Function (SIF), Failure Mode and Reliability Analysis (FMRA), and so on.

+60 3 4257 3292

faiz.latip@paceup.com.my

www.paceup.com.my

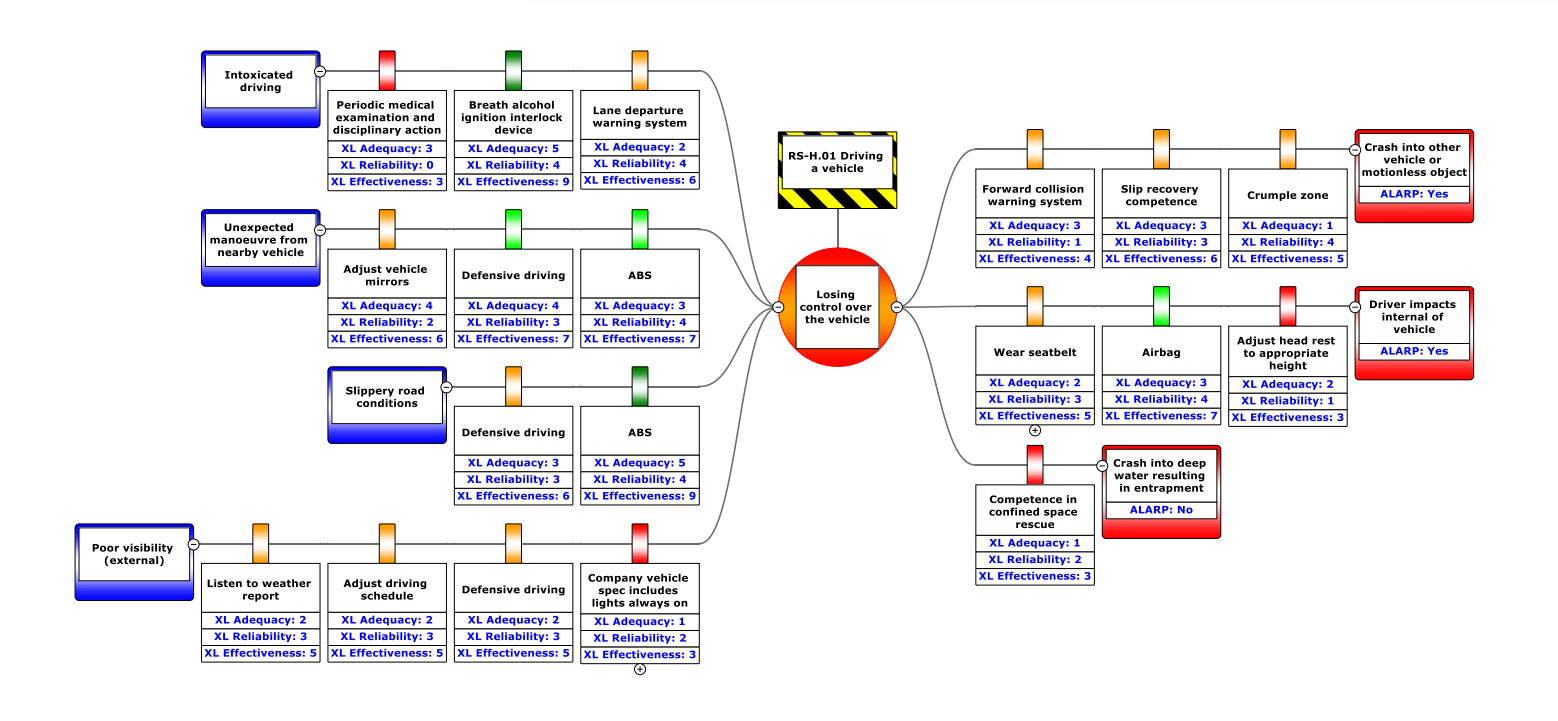

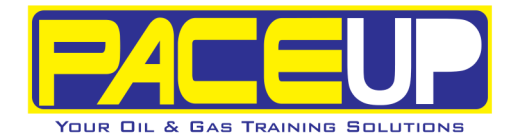

# Use BowTieXL to:

### **Use the power of Excel**

Use Microsoft Excel functionality to take your bowties to the next level with existing data. For instance, introduce new data values and a wide range of formulas (e.g. if/ then) to the bowtie. Or export the spreadsheet data to Excel and build dashboards and graphs like diagrams and pie charts.

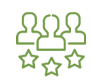

#### **Customize your risk calculations**

Some of our customers have already successfully applied the BowTieXL software package to improve their own risk approach. Examples of how BowTieXL can help inform better risk based decisions:

- Cost-benefit analysis to determine if barriers should be added or could be removed;
- ALARP calculations to check if the residual risk is as low as reasonably practicable;
- Calculate barrier criticality to have a more quantified reference point.

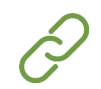

## **Take the next step**

Quantify your bowties by using BowTieXL to visualize your customized calculations in one barrier based risk picture. This software tool can be used in combination with both BowTieXP Standard and Advanced.

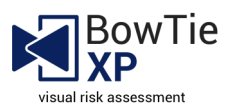

Contact Pace Up for a trial license or online demonstration.

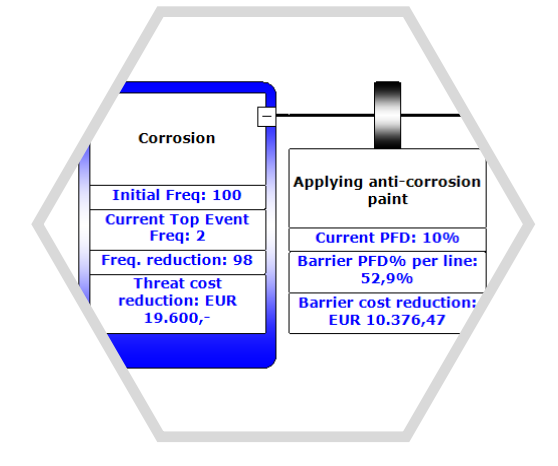

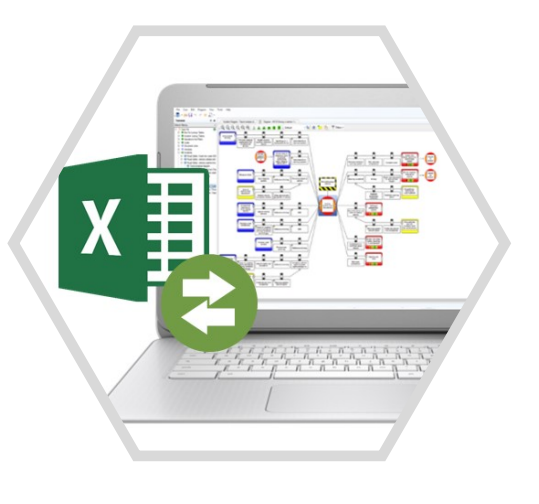

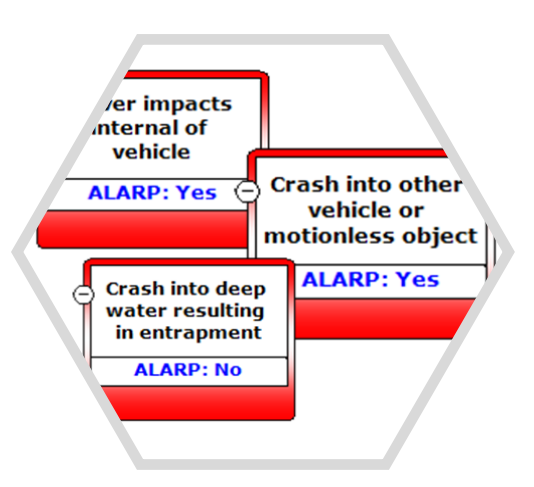

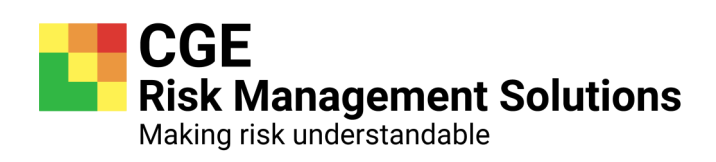

+31 (0) 88 100 1350 support@cgerisk.com www.cgerisk.com